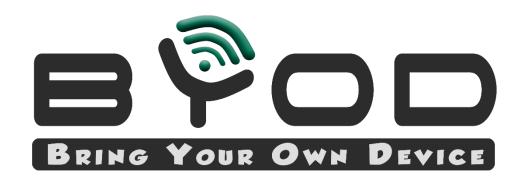

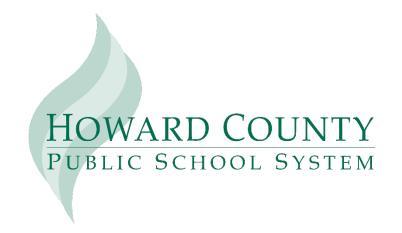

## Need to access the network?

- 1. Connect to "HCPSS-Wireless"
- 2. When prompted, use your active directory login to connect (inst username)